response to estradiol

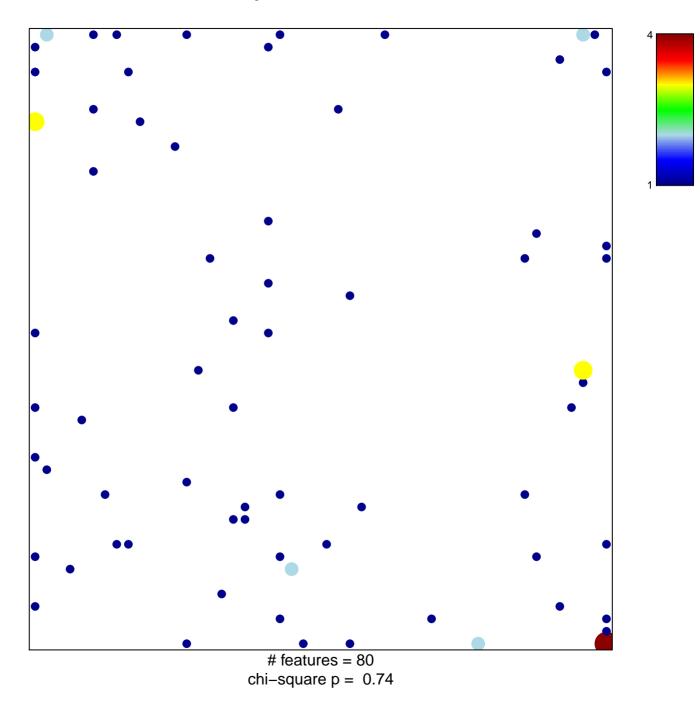

## response to estradiol

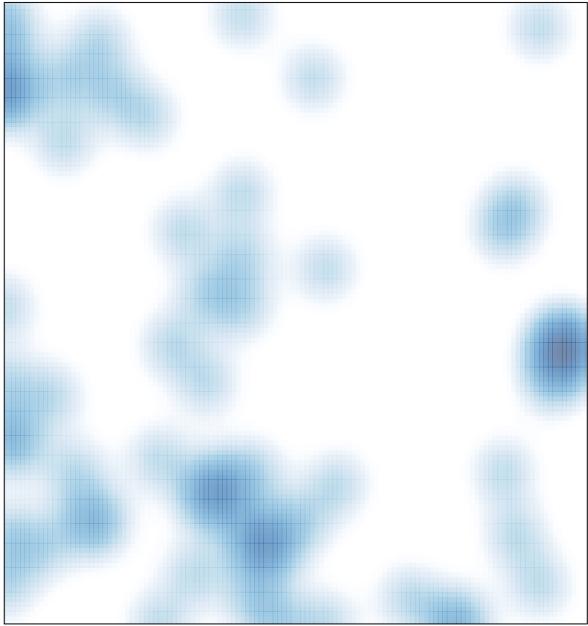

# features = 80, max = 4